## Отчет об объеме закупок у субъектов малого предпринимательства, социально ориентированных некоммерческих организаций

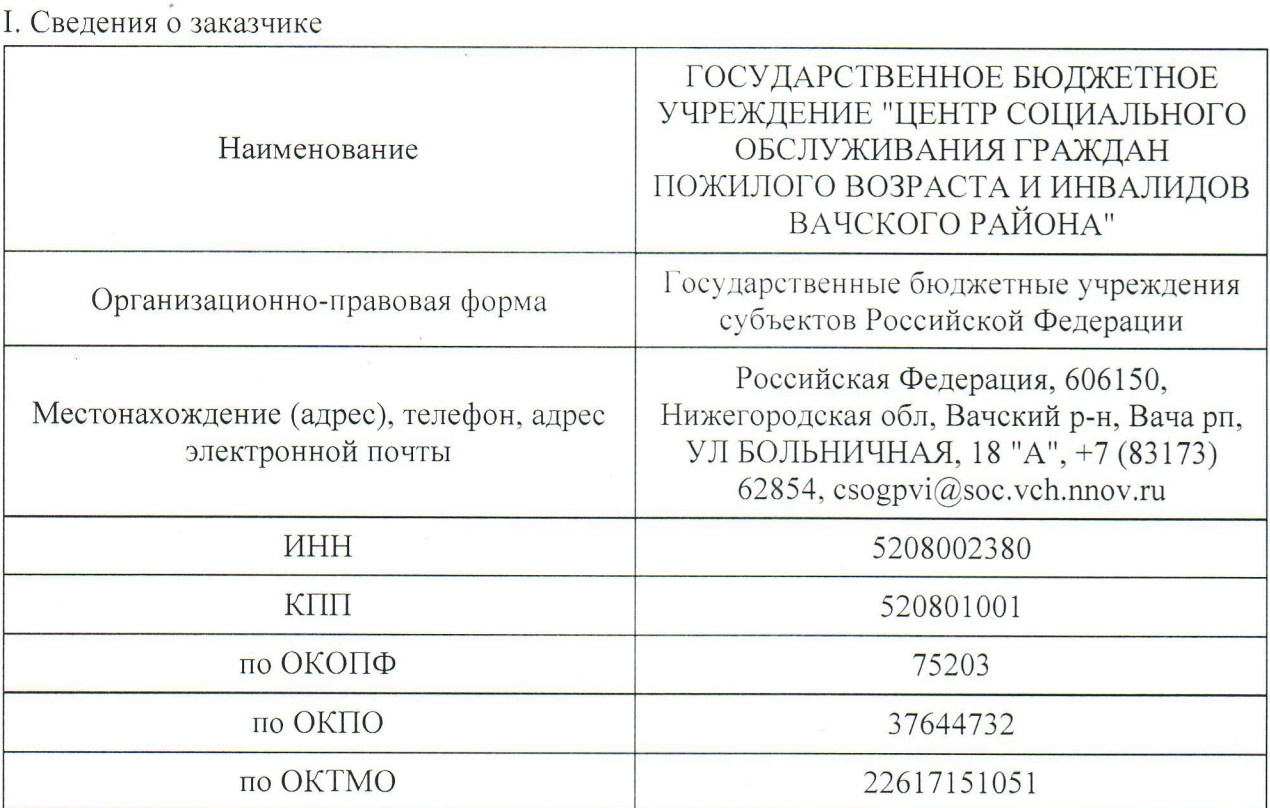

за 2019 отчетный год

II. Информация об объеме закупок у субъектов малого предпринимательства, социально ориентированных некоммерческих организаций. Информация о несостоявшемся определении поставщиков (подрядчиков, исполнителей) с участием субъектов малого предпринимательства, социально ориентированных некоммерческих организаций

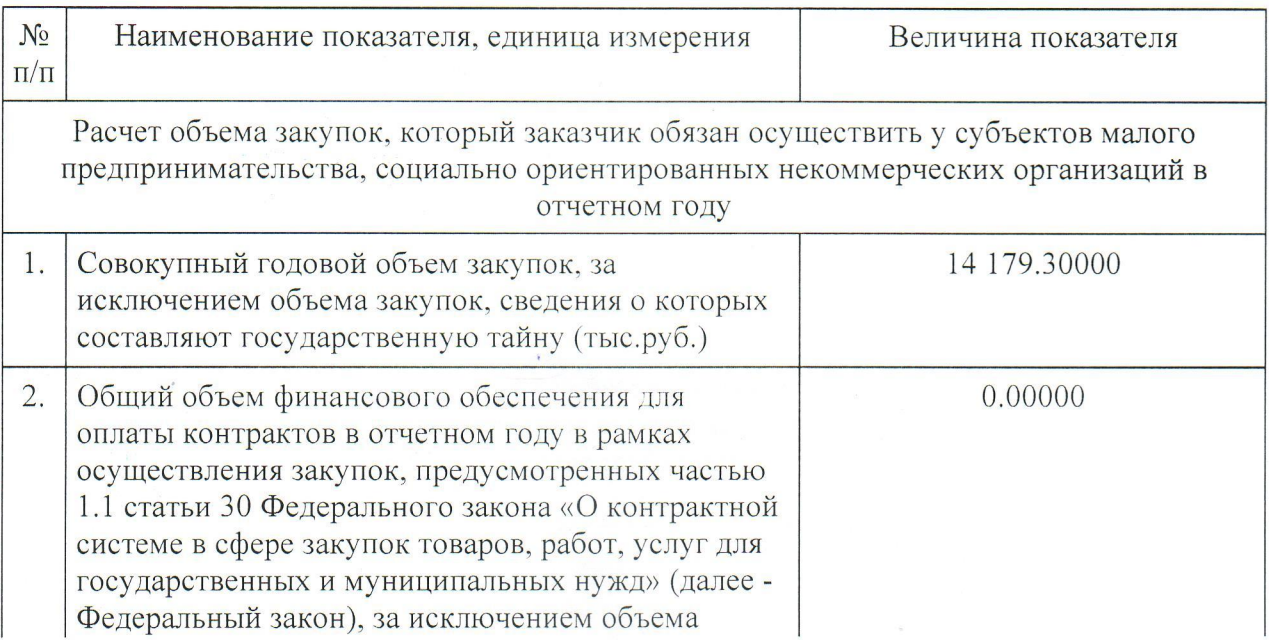

https://lk.zakupki.gov.ru/44fz/customer/report/show/printForm.html?entityId=290461... 16.04.2020

 $\frac{1}{4}$ 

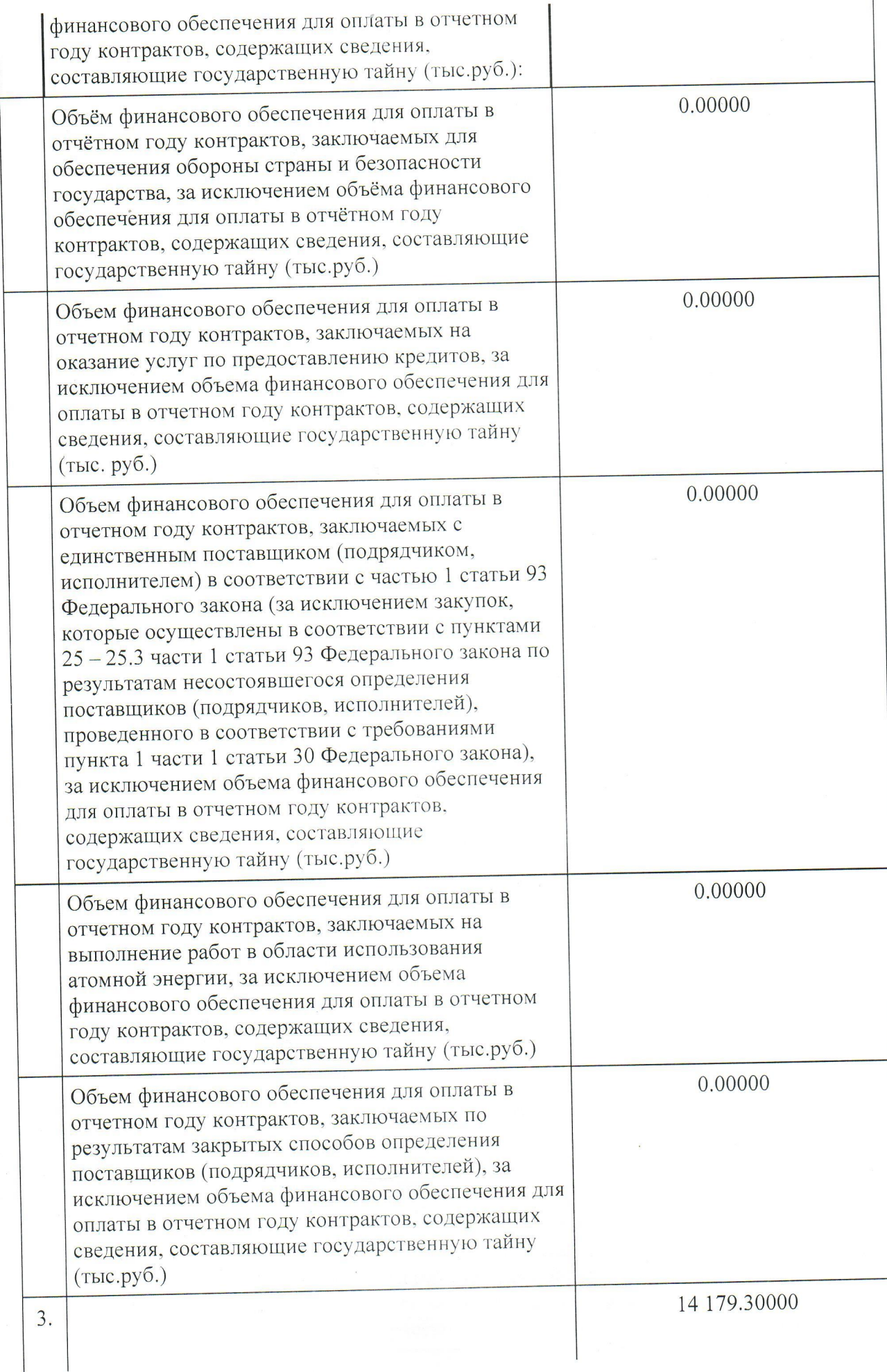

 $\mathbf{I}$ 

## Стр. 3 из 5

 $\frac{1}{4}$ 

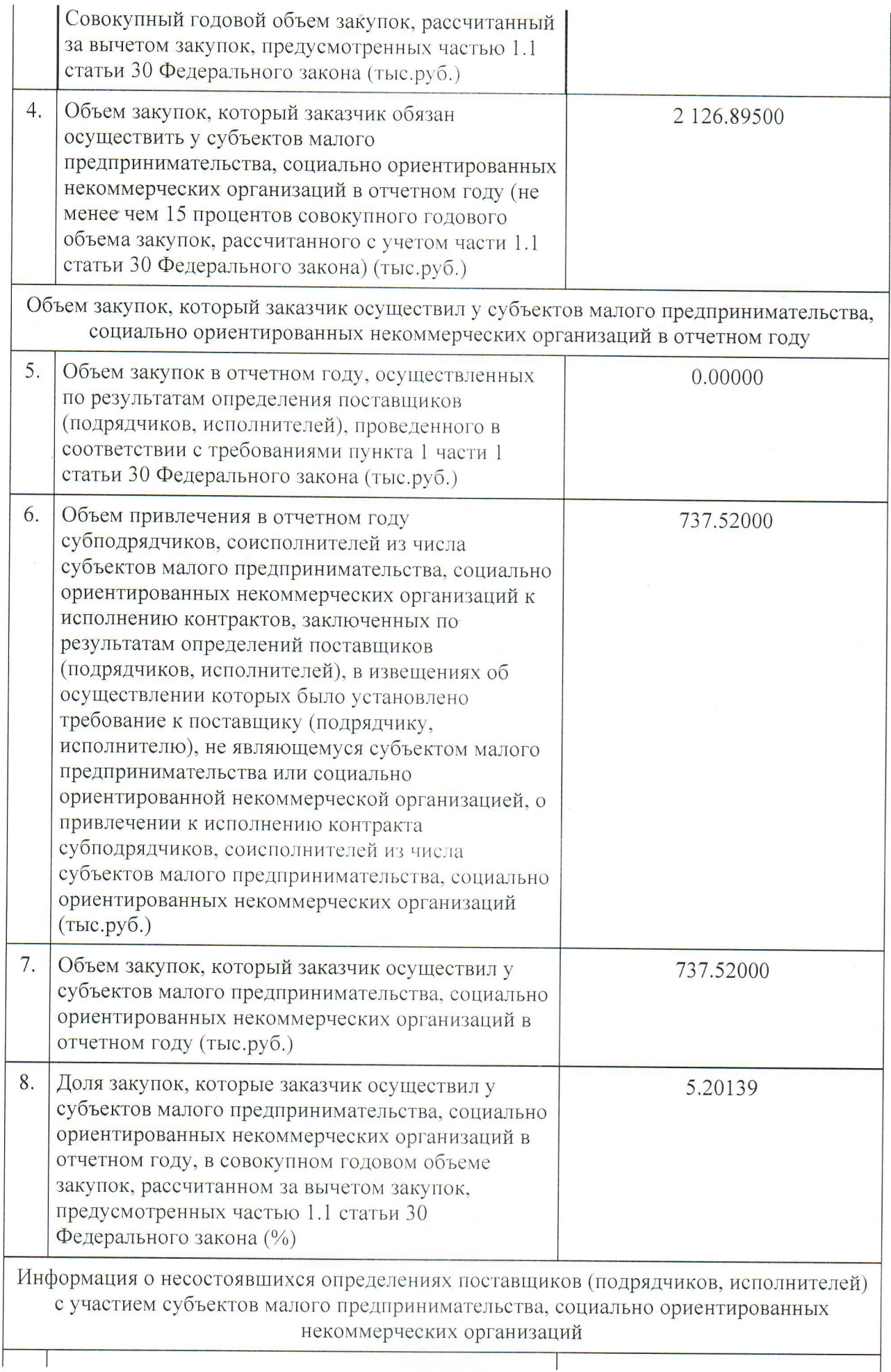

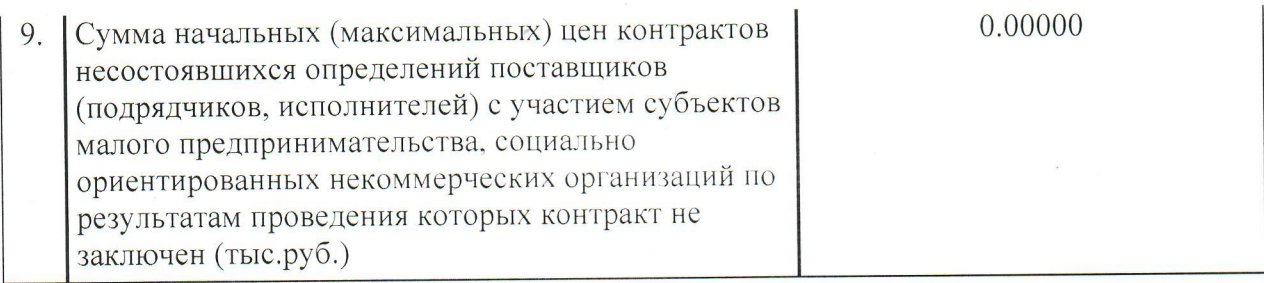

## III. Информация о заключенных контрактах

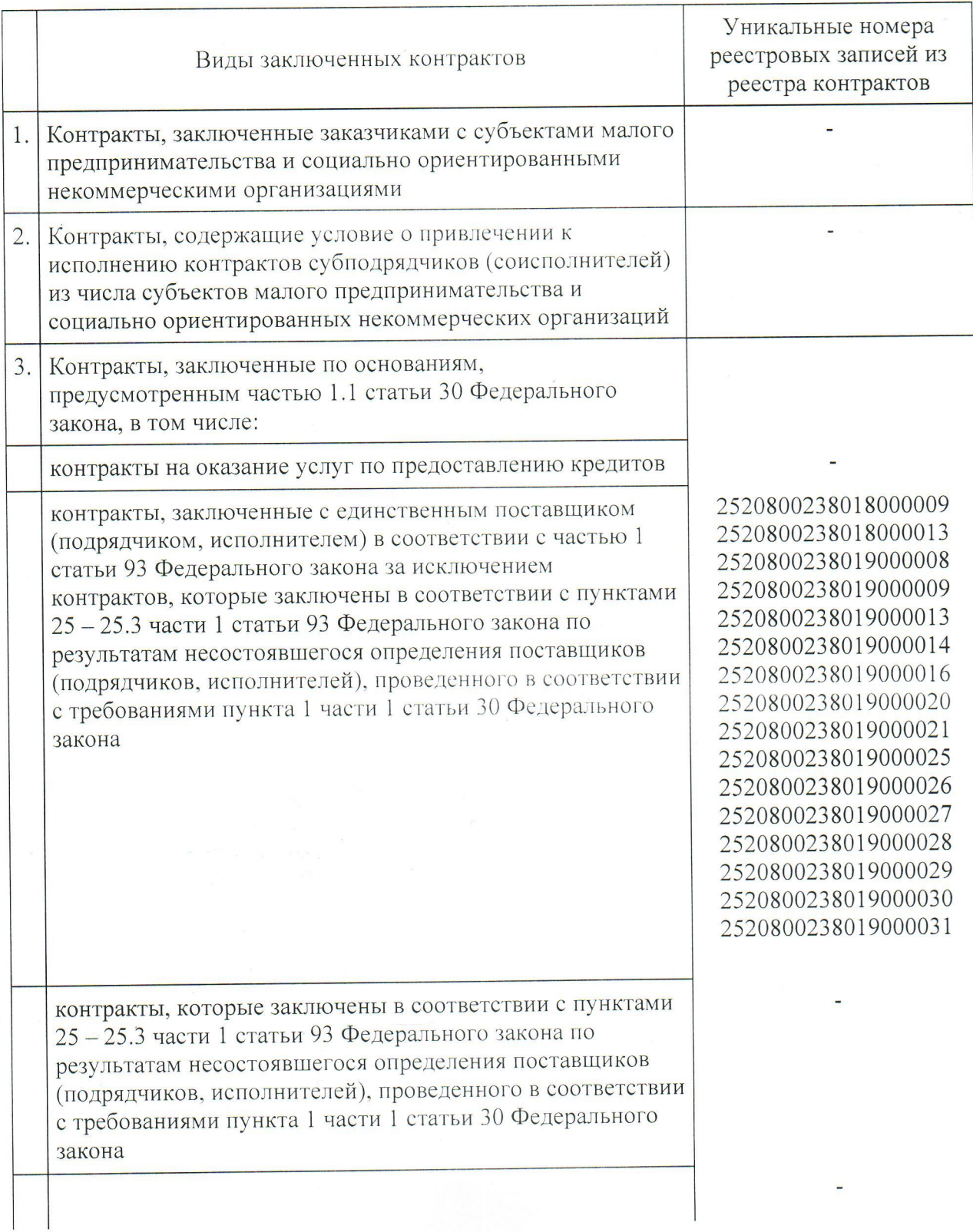

https://lk.zakupki.gov.ru/44fz/customer/report/show/printForm.html?entityId=290461... 16.04.2020

## Стр. 5 из 5

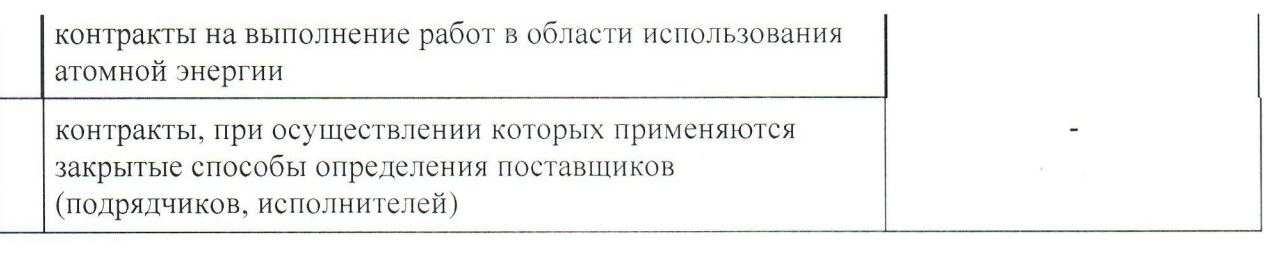

ТРИФОНОВА ДИРЕКТОР СВЕТЛАНА Руководитель ГЕННАДЬЕВНА (уполномоченный  $\left(\begin{matrix} \text{yno}, \text{m}_{\text{y}} \\ \text{pa} \text{0} \\ \text{m}_{\text{z}} \\ \text{m}_{\text{z}} \\ \text{m}_{\text{z}} \end{matrix}\right)_{\text{ucoThBWA}} \left(\begin{matrix} \text{b} \\ \text{c} \\ \text{d} \\ \text{d} \\ \text{d} \\ \text{d} \\ \text{d} \\ \text{d} \\ \text{d} \\ \text{d} \\ \text{d} \\ \text{d} \\ \text{d} \\ \text{d} \\ \text{d} \\ \text{d} \\ \text{d} \\ \text{d} \\ \text{d} \\ \text{d} \\ \text{d} \\ \text{$ (расшифровка (должность)  $\sqrt{\text{подпись}}$ подписи)  $M.\Pi.$ 

«31» марта 20г.